# **Classify Sequences with CLARK**

CLARK (CLAssifier based on Reduced K-mers) is a tool for supervised sequence classification based on discriminative k-mers.

UGENE provides the GUI for CLARK and CLARK-l variants of the CLARK framework for solving the problem of the assignment of metagenomic reads to known genomes.

# Parameters in GUI

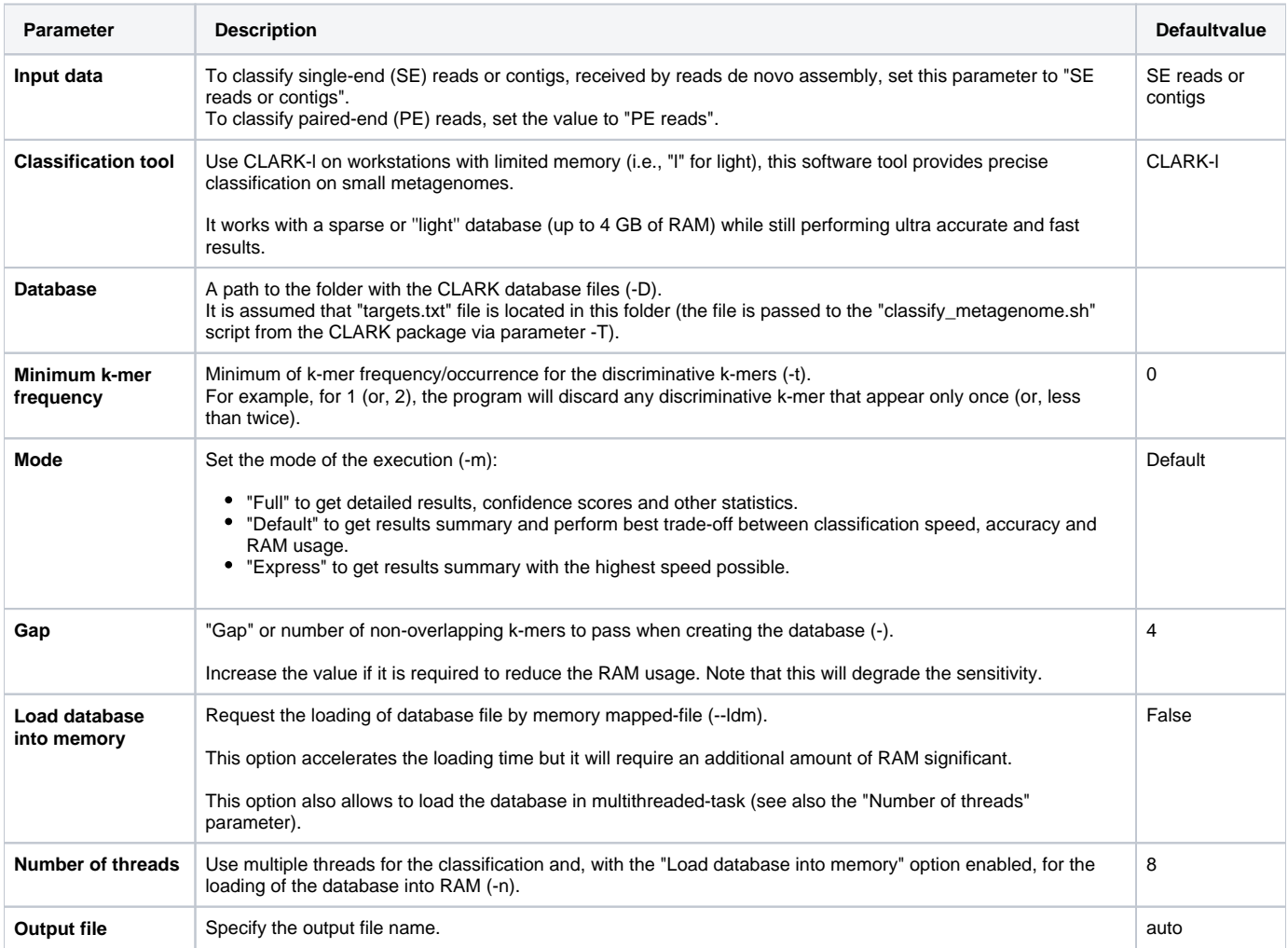

## Parameters in Workflow File

**Type:** clark-classify

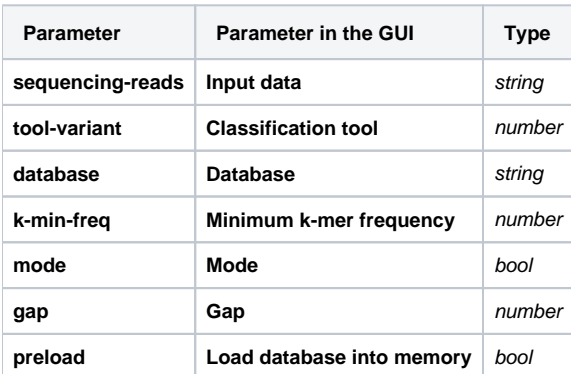

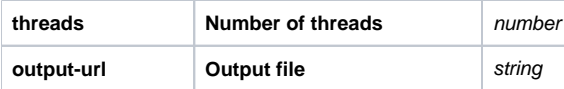

### Input/Output Ports

The element has 1 input port:

**Name in GUI:** Input sequences:

URL(s) to FASTQ or FASTA file(s) should be provided. In casethe of SE reads or contigs use the "Input URL 1" slot only.

In case of PE reads input "left" reads to "Input URL 1", "right" reads to "Input URL 2". See also the "Input data" parameter of the element.

#### **Name in Workflow File:** in

#### **Slots:**

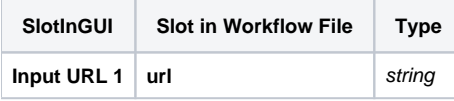

The element has 1 output port:

**Name in GUI:** CLARK Classification:

A map of sequence names with the associated taxonomy IDs, classified by CLARK.

### **Name in Workflow File:** out

#### **Slots:**

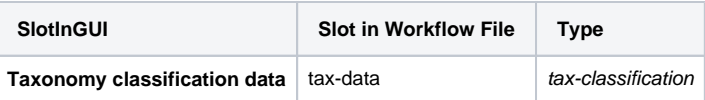